# **Fehlerquellen / Diagnose**

## **Geistermeldungen auf dem GBM16T**

**1. Abhilfe:** Der GBM16T verfügt über eine interne Messkanal-Kalibrierung und bei speziellen Bedingungen muss diese erneut auf die Umgebungsbedingungen angepasst werden. Damit wird der Nullpunkt der Messkanäle auf Ihre Umgebung angepasst.

**Vorgehensweise:** Verbinden Sie sich mit Hilfe des USB-UART Kabel

[\(http://shop.fichtelbahn.de/USB-to-UART-Kabel-Typ-3V3](http://shop.fichtelbahn.de/USB-to-UART-Kabel-Typ-3V3)) mit dem GBM16T und setzten Sie bitte das CV70 auf den Wert 0. (Eingabe: CV70 0). Im Anschluss trennen Sie alle Gleisausgänge vom GBM16T und starten die Baugruppe neu. (stromlos). Nach dem Neustart der Baugruppe erscheint auf den StatusLeds ein "Knight Rider - Effekt", der mit Drücken der GBM16T-taste bestätigt wird. Der Knight Rider-Effekt wird beendet und die Baugruppe ist neue kalibriert.

**2. Abhilfe:** Hilft die Kalibrierung nicht, kann man die Ansprechschwelle des GBM16Ts anheben. Damit werden die Messeingänge unempfindlicher gegen eingehende Störungen, reduziert aber dessen Erkennung bei niedriger Hilfsspannung.

**Vorgehensweise:** Verbinden Sie sich mit Hilfe des USB-UART Kabel [\(http://shop.fichtelbahn.de/USB-to-UART-Kabel-Typ-3V3](http://shop.fichtelbahn.de/USB-to-UART-Kabel-Typ-3V3)) mit dem GBM16T und verändern Sie folgende CVs: (Eingabe: CVxx x).

Ansprechschwelle (DCC an) =  $18(12)$  Ansprechschwelle (DCC aus) =  $12(6)$ 

Am besten am betroffenen GBM16T die Werte Schrittweise verändern, die Baugruppe neustarten und im Anlagenbetrieb testen. Wenn Widerstandsachsen verbaut sind, muss man aber aufpassen, dass die Schwelle noch die entsprechenden Widerstände der Achsen sicher erkennen kann. Ein Schwellwert von 24 bedeutet z.B. eine Ansprechschwelle von 22µA x 24 =528µA. Bei 12V Gleisspannung braucht man da einen Widerstandswert unter 22,7kOhm (22k/1% würde passen):  $12V/528\mu A = 227270$ hm

### **GBM16T-Belegtmeldung verzögert / Entprellung**

Daß die Melder immer 1,5s an sind bedeutet nicht, dass sie auch so lange ausgelöst wurden. Eine Auslösung wird vom GBM16T für eine gewisse Zeit aufrecht erhalten. Der Parameter heißt Memory und ist in 100ms Einheiten, wobei der Standard hier 15 ist (15\*100ms=1,5s). Das dient vor allem dazu, dass ein Melder nicht ständig ein/ausschaltet wenn der Kontakt nicht optimal ist. Das würde bei größeren Anlagen schnell zu einer Flut an AN/AUS Meldungen führen die nirgends mehr sinnvoll ausgewertet werden können.

Dieser Wert kann ebenfalls über die CV-Werte des GBM16T verändert werden. Zahlreiche Test haben aber erbracht, dass die Defaulteinstellung von 1,5 Sekunden (15) passend für die gängigsten Anlagen ist.

## **gelbe BiDi-LED sporadisch ON/OFF (GBM16T)**

**Fehlerbeschreibung:** Die BiDi-StatusLED (gelb) am GBM16T leuchtet sporadisch nicht immer!

**Erklärung:** Die gelbe BiDi-LED am GBM16T wird unabhängig von der Belegung angesteuert. Der GBM16T wertet dazu das Eingangs-DCC aus und guckt, ob da eine cutout drin ist. Wenn ja, LED an. Kommt es zu einem Problem bei der Cutout-Erzeugung (zum Beispiel bei Verwendung einer externen Zentrale bzw. Booster - die sich nicht an die RAILCOM-SPEC halten), kann es zu Timingproblemen führen, die sporatisch die Railcom-Information zerstören. Dadurch ist keine korrekte Auswertung auf dem GBM16T möglich und die BiDi-LED geht aus.

### **Wiederholrate der Belegtmeldung zu hoch (GBM)**

**Fehlerbeschreibung:** Die Kommunikation zwischen einem PC-Steuerprogramm und dem GBM läuft nicht wirklich stabil. Es kommt immer wieder zu Fehlfunktionen, die dann zum Abschmieren des Steuerprogramms führen.

**Erklärung:** SECACK ACK wiederholt die Belegtmeldung, wenn diese nicht aktiv vom PC bestätigt wird. Das kann zu folgender Situation führen: Das PC-Steuerprogramm kommt gerade nicht nach - der Melder reicht die Meldung erneut hoch. Die Eingangswarteschlange im PC wird wieder ein Stück länger, es kommt wieder nicht nach, nochmal, … buff.

**Abhilfe bei Rocrail** Trifft das Problem verhäuft auf, kann diese Funktion (Feature) abgeschaltet werden. Diese Einstellung kann in den BiDiB-Tools an dem betroffenen GBM-Master unter "Features" durchgeführt werden.

SECACK = 0 schaltet die Wiederholung ab

From: <https://forum.opendcc.de/wiki/> - **BiDiB Wiki**

Permanent link: **<https://forum.opendcc.de/wiki/doku.php?id=gbm:fehlerquellen&rev=1467619581>**

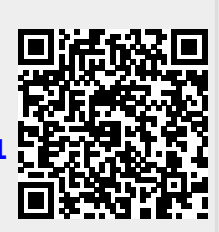

Last update: **2016/07/05 10:52**